## Computer Science E-75 Building Dynamic Websites

Lecture 11: Frameworks April 28, 2008

Dan Armendariz danallan@mit.edu

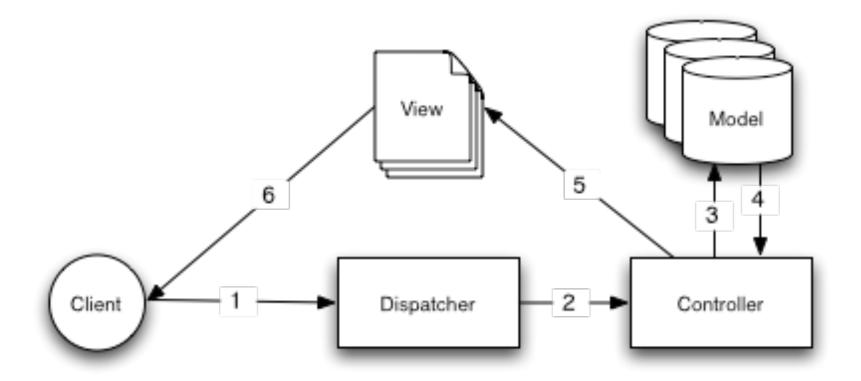

Image from http://book.cakephp.org/view/10/understanding-model-view-contr

Frameworks

Model-view-controller

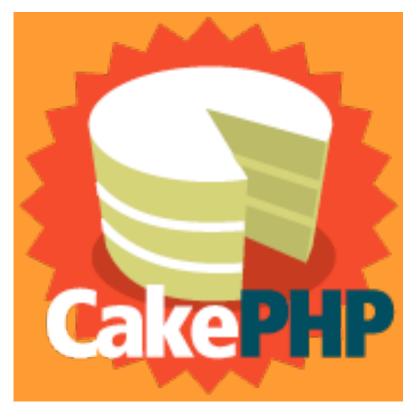

http://cakephp.org

Frameworks

CakePHP

| Filenames   | underscored<br>lower case | line_items_controller                            |
|-------------|---------------------------|--------------------------------------------------|
| Models      | singular<br>CamelCased    | LineItem                                         |
| Tables      | plural<br>underscored     | line_items                                       |
| Controllers | plural<br>CamelCased      | Lineltems                                        |
| Views       | lowercase                 | LineItems::view() found in /app/views/lineitems/ |

CakePHP Conventions

| Field      | Туре        |
|------------|-------------|
| <u>id</u>  | int(36)     |
| first_name | varchar(10) |
| last_name  | varchar(15) |
| email      | varchar(30) |
| phone      | varchar(10) |
| comments   | text        |
| created    | datetime    |
| modified   | datetime    |

CakePHP | Create/Read/Update/Delete

```
class AddressesController
     extends AppController {
       var $name = "Addresses";
      var $scaffold;
```

CakePHP

Scaffold

(From your public\_html):

php -f cake/scripts/bake.php

CakePHP

Bake

CakePHP: http://cakephp.org

API: http://api.cakephp.org/classes.html

Manual: http://manual.cakephp.org/

CakePHP

Links

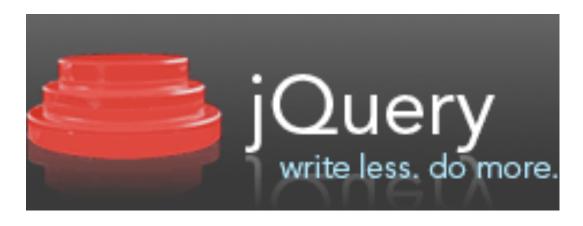

http://jquery.com/

Frameworks

JQuery

## Computer Science E-75 Building Dynamic Websites

Lecture 11: Frameworks April 28, 2008

Dan Armendariz danallan@mit.edu